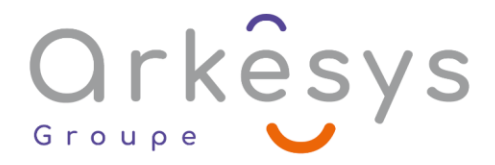

## *Bureautique* **LIBREOFFICE CALC – BASE**

*Référence : BUR-LOCALC-SV-BA*

## 2 jours (14h) – Présentiel ou À distance

Tarif public intra : Consulter notre [site Internet](https://www.groupe-arkesys.com/catalogue-de-formations/)

**Tarif public inter :** Consulter notre [site Internet](https://www.groupe-arkesys.com/catalogue-de-formations/)

**Population visée :** Ouvrier – Employé – Employé qualifié – Cadre – Cadre supérieur

**Public concerné :** Toute personne souhaitant acquérir les fonctionnalités de base du tableur Calc.

#### **Prérequis**

Maîtrise de l'environnement Windows

## **Objectifs pédagogiques**

À l'issue de cette formation, l'apprenant sera capable de :

- Créer un tableau simple
- Utiliser des calculs et des fonctions simples
- Créer une représentation graphique

## **Programme**

#### **Se repérer dans la fenêtre d'application**

- Les menus déroulants
- Les Barres d'outils
- Les onglets des feuilles
- La barre d'état

#### **Créer et gérer des tableaux**

- Saisie et modifications des données (texte, nombre, dates)
- Création d'une série de données
- Insertion, suppression, gestion de la taille des lignes et des colonnes
- Insérer, déplacer, renommer des feuilles du classeur Calc

#### **Gérer des calculs et fonctions simples**

- Utilisation des références relatives (A1) et absolues (\$A\$1)
- Les fonctions de calculs simples (sommes, moyenne, min, max …)
- Utilisation de la somme automatique (∑)
- Utilisation de l'assistant fonction pour les fonctions complexes

Page 1/3 - LIBREOFFICE CALC – BASE - Mis à jour le 02/03/2023 Concepteur : Groupe ARKESYS – Diffuseur : Groupe ARKESYS

**ARKESYS.NET** 70 rue Bergson - 42000 Saint-Etienne T. 04 37 24 36 78 - info@arkesys.fr SAS AU CAPITAL DE 60 000 € - SIRET : 501 033 609 00030<br>ETS secondaire : 24 espace H.Vallée - 69007 Lyon - SIRET : 501 033 609 00014

**AVANTEAM FORMATION** 650 chemin de l'Aumône Vieille - 13400 Aubagne T. 04 37 24 36 78 - info@arkesys.fr SAS AU CAPITAL de 10 000 € - SIRET : 749 889 713 00022

# Orkesys

#### **Mettre en forme des tableaux**

- Présentation du menu « format » de Calc
- Format des cellules
	- o Nombres
	- o Police
	- o Effets de caractères
	- o Alignement
	- o Bordures
	- o Arrière-plan
	- o Protection

### **Créer un graphique (« diagramme »)**

- Sélection des données
- Utilisation de l'assistant diagramme
- Personnalisation du diagramme

#### **Mettre en page et imprimer**

- Les mises en pages (les marges, entêtes, et pieds de page)
- Les styles de page
- L'aperçu avant l'impression
- Les paramètres d'impression

## **Méthodes et moyens**

- Explications théoriques suivies de pratiques guidées puis de mises en autonomie
- Votre formation a lieu en présentiel :
	- o 1 vidéoprojecteur par salle
	- o 1 ordinateur
- Votre formation se déroule à distance avec :
	- o 1 ordinateur
	- o 1 connexion Internet
	- o 1 adresse e-mail valide
	- o 1 équipement audio (micro et enceintes ou casque)
	- o 1 Webcam (facultatif dans l'idéal)
	- o 1 deuxième écran (facultatif dans l'idéal)
- $\bullet$  Votre formation se déroule sur notre plate-forme de formation avec :
	- o 1 ordinateur
	- o 1 connexion Internet
	- o 1 adresse e-mail valide
	- o 1 équipement audio (micro et enceintes ou casque facultatif)

Page 2/3 - LIBREOFFICE CALC – BASE - Mis à jour le 02/03/2023 Concepteur : Groupe ARKESYS – Diffuseur : Groupe ARKESYS

**ARKESYS.NET** 70 rue Bergson - 42000 Saint-Etienne T. 04 37 24 36 78 - info@arkesys.fr SAS AU CAPITAL DE 60 000 € - SIRET : 501 033 609 00030<br>ETS secondaire : 24 espace H.Vallée - 69007 Lyon - SIRET : 501 033 609 00014

#### **AVANTEAM FORMATION**

650 chemin de l'Aumône Vieille - 13400 Aubagne T. 04 37 24 36 78 - info@arkesys.fr SAS AU CAPITAL de 10 000 € - SIRET : 749 889 713 00022

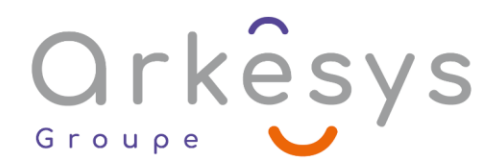

## **Méthodes d'évaluation des acquis**

L'acquisition des compétences de la formation se fait à travers le suivi du formateur tout au long de la formation (séquences synchrones et asynchrones). Elle s'appuie également sur la réalisation d'exercices et de TP. Enfin, des quiz s'ajoutent aux différents outils de validation de l'acquisition des compétences visées. Une évaluation est systématiquement réalisée par chaque stagiaire, à l'issue de la formation.

## **Profil formateur**

Nos formateurs sont certifiés à l'issue d'un parcours organisé par nos soins. Ils bénéficient d'un suivi de maintien et d'évolution de leurs compétences aussi bien au niveau technique que pédagogique. Chacun de nos formateurs a bénéficié d'une formation spécifique à l'animation de classe virtuelle et à l'utilisation des solutions de formation à distance du Groupe ARKESYS.

## **Support stagiaire**

À l'issue de la formation, les exercices et travaux pratiques réalisés, leurs corrigés ainsi qu'un support de cours dématérialisé sera fourni à chaque stagiaire par e-mail ou via la plate-forme FOAD.

## **Accessible à tous**

Cette formation est accessible à toute personne en situation de handicap. Notre référent handicap prendra contact avec les stagiaires concernés pour adapter l'animation à leurs besoins et rendre l'apprentissage accessible à tous. Enfin, nos centres de formation sont accessibles aux personnes à mobilité réduite.

> Page 3/3 - LIBREOFFICE CALC – BASE - Mis à jour le 02/03/2023 Concepteur : Groupe ARKESYS – Diffuseur : Groupe ARKESYS

**ARKESYS.NET** 70 rue Bergson - 42000 Saint-Etienne T. 04 37 24 36 78 - info@arkesys.fr SAS AU CAPITAL DE 60 000 € - SIRET : 501 033 609 00030<br>ETS secondaire : 24 espace H.Vallée - 69007 Lyon - SIRET : 501 033 609 00014

**AVANTEAM FORMATION** 650 chemin de l'Aumône Vieille - 13400 Aubagne T. 04 37 24 36 78 - info@arkesys.fr